# DOCTRINE 2 & ZF2

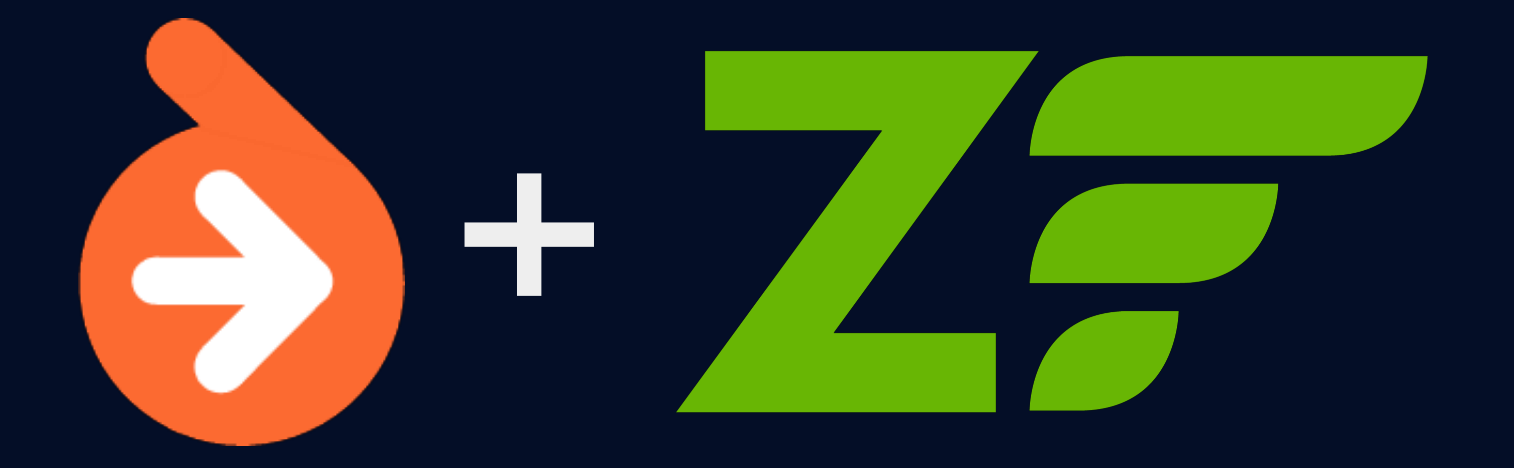

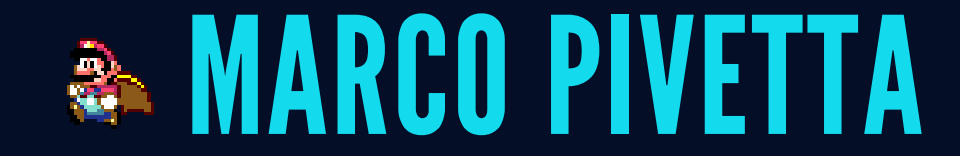

Doctrine core team Zf2 contributor Modules developer time waster [@Ocramius](http://twitter.com/Ocramius) - [Ocramius](http://github.com/Ocramius)

#### MAINLIBRARIES

[BjyAuthorize](https://github.com/bjyoungblood/BjyAuthorize), [AssetManager](https://github.com/RWOverdijk/AssetManager), [ZeffMu](https://github.com/BinaryKitten/ZeffMu), [ZfrRest](https://github.com/zf-fr/ZfrRest), [OcraDiCompiler](https://github.com/Ocramius/OcraDiCompiler), [OcraServiceManager](https://github.com/Ocramius/OcraServiceManager), [OcraCachedViewResolver](https://github.com/Ocramius/OcraCachedViewResolver), [DoctrineModule](https://github.com/doctrine/DoctrineModule), [DoctrineORMModule](https://github.com/doctrine/DoctrineORMModule), [DoctrineMongoODMModule](https://github.com/doctrine/DoctrineMongoODMModule), [VersionEyeModule](https://github.com/Ocramius/VersionEyeModule)

#### DOCTRINE PROJECT

#### An incubator for persistence-oriented libraries

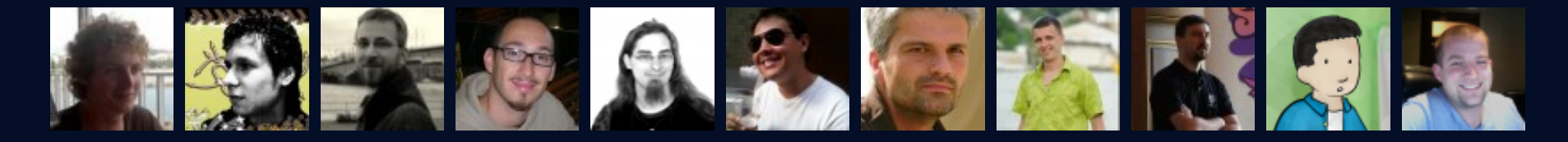

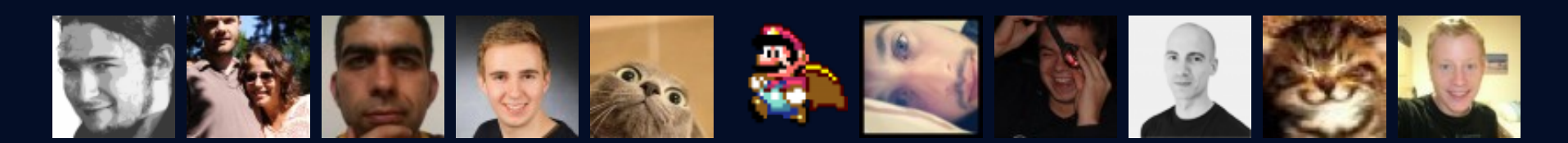

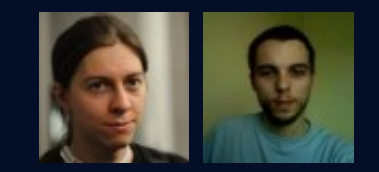

### WHAT IS DOCTRINE ORM?

Doctrine ORM is an Object Relational Mapper It is inspired by Hibernate and the JPA (JSR-317) It is based on a DBAL (DataBase Abstraction Layer) Allows developers to save and load POPO with SQL An ORM gives you the impression that you are working with a "virtual" database (graph) composed by objects

#### Simple put: FORGET THE DATABASE!

### THE MODULES!

DoctrineModule basic common functionality DoctrineORMModule ORM/SQL Connection DoctrineMongoODMModule ODM/MongoDB Connection

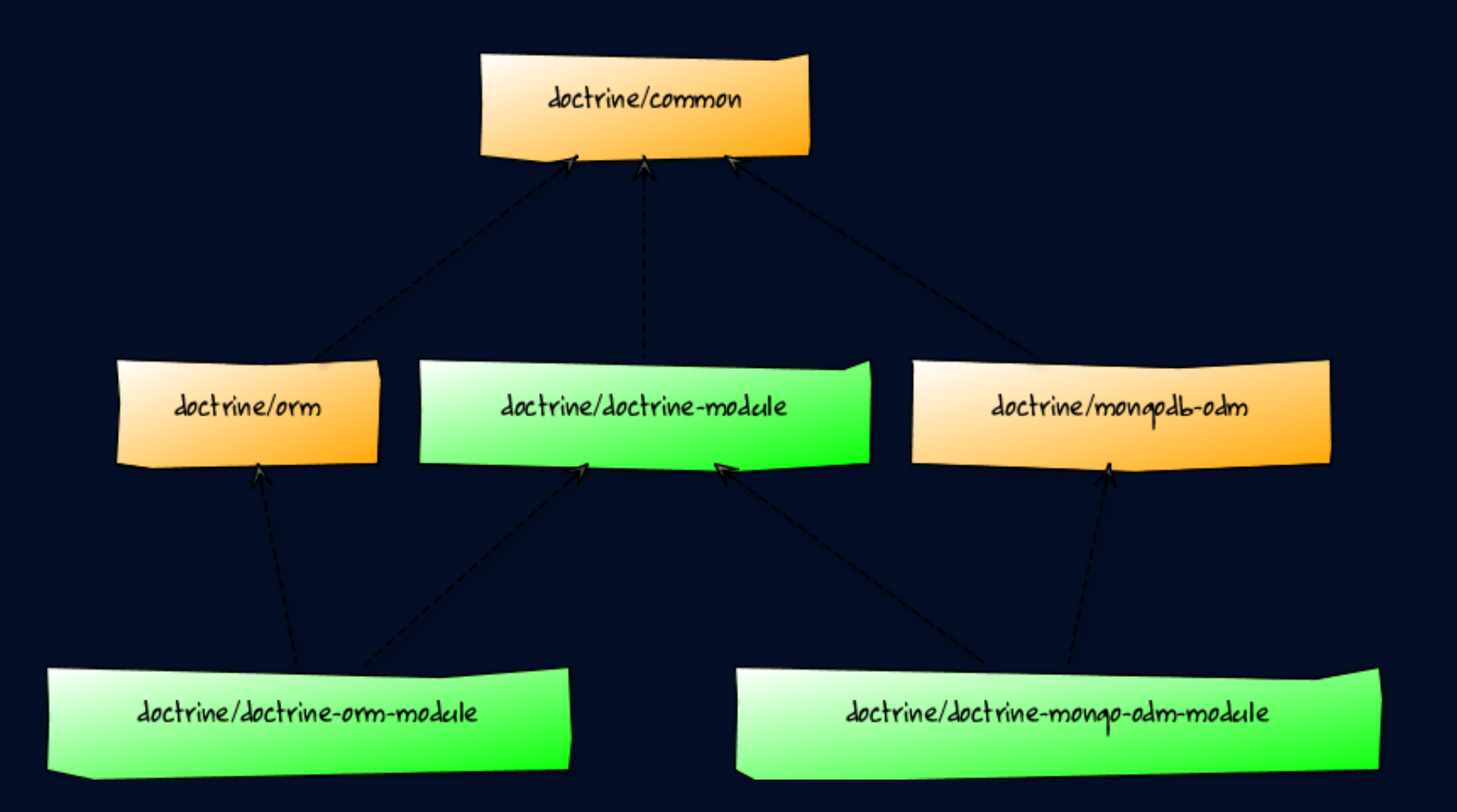

### INSTALLATION!

php composer.phar require doctrine/doctrine-orm-module:0.7.\*

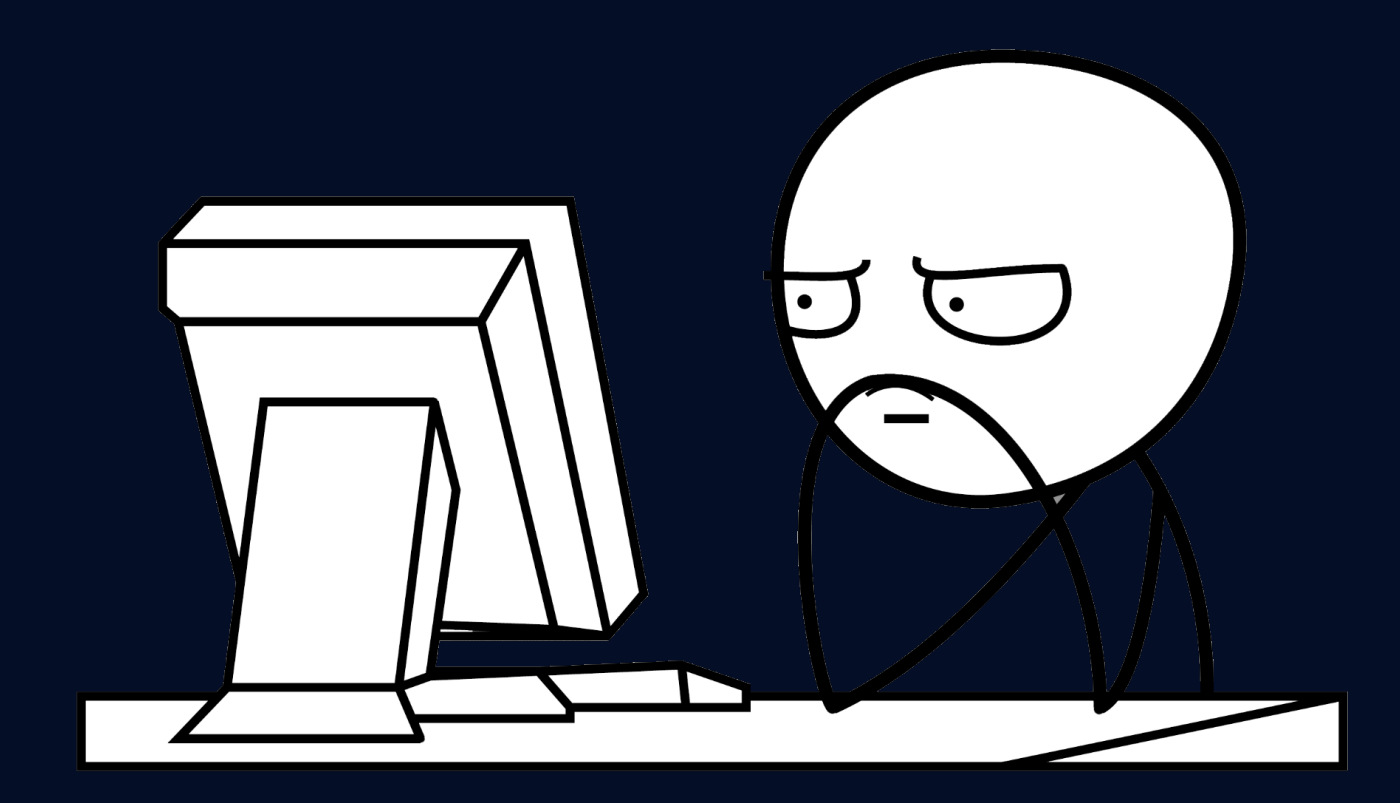

pcramius@ocra-g/4:~/Projects/CleanZendSkeletonApplicationS php composer.phar require doctring composer.ison has been updated Loading composer repositories with package information Updating dependencies - Installing zendframework/zendframework (2.0.6) Loading from cache - Installing doctrine/common (2.3.0) Loading from cache - Installing doctrine/dbal (2.3.2) Loading from cache - Installing symfony/console (v2.1.7) Loading from cache - Installing doctrine/orm (2.3.2) Loading from cache - Installing doctrine/doctrine-module (0.7.1) Loading from cache - Installing doctrine/doctrine-orm-module (0.7.0) Loading from cache

php composer.phar require zendframework/zend-developer-tools:dev-m

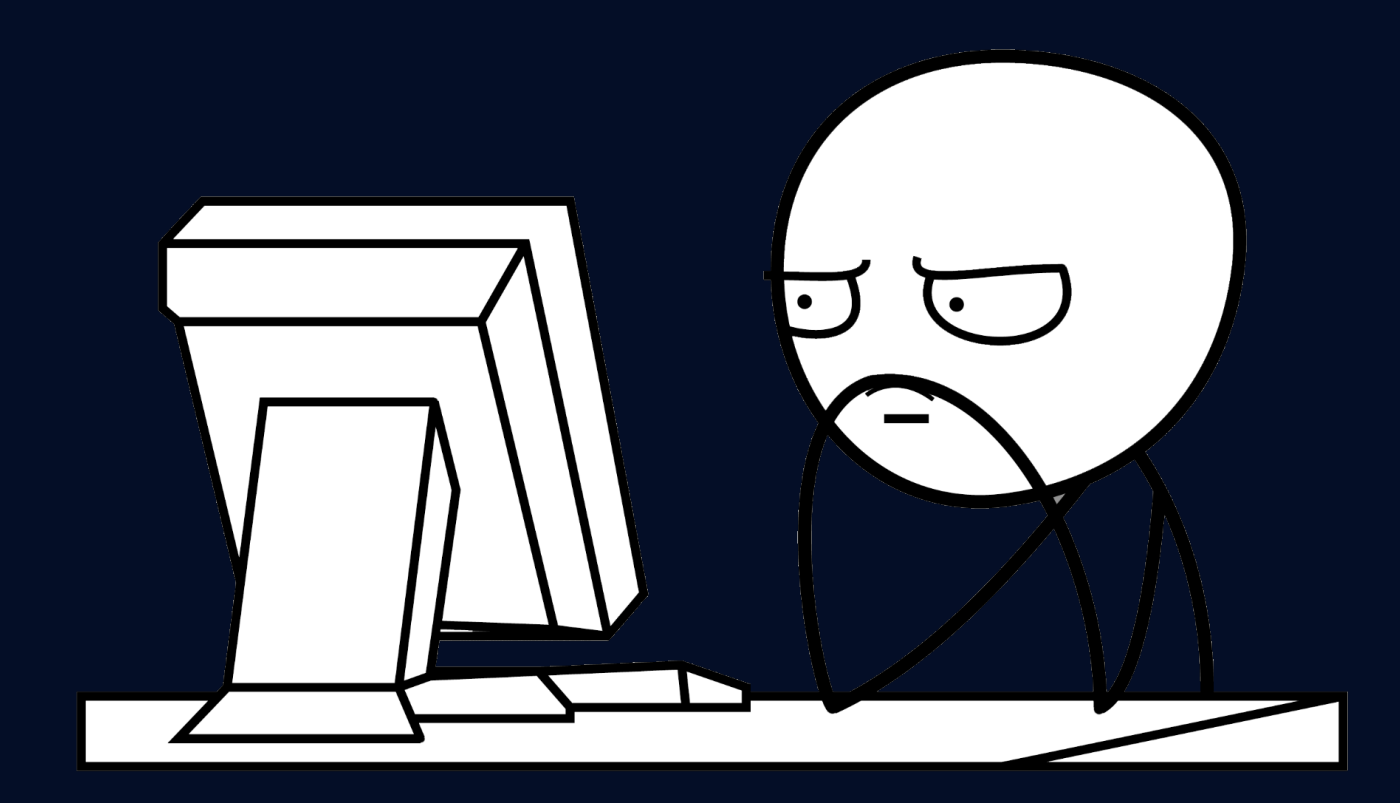

ocramius@ocra-g74:~/Projects/CleanZendSkeletonApplication\$ php composer.phar require zendframework/zen composer.ison has been updated Loading composer repositories with package information Updating dependencies

- Installing zendframework/zend-developer-tools (dev-master e930bd2) Cloning e930bd2feaf13e046e6896d18d4218e31c3ddaf1

zendframework/zend-developer-tools suggests installing bjyoungblood/bjy-profiler (Version: dev-master, Writing lock file Generating autoload files

cp vendor/zendframework/zend-developer-tools/config/zenddevelopert ools.local.php.dist config/autoload/zdt.local.php

#### ENABLING THE MODULES

```
config/application.config.php
```

```
return array(
    'modules' => array(
         'ZendDeveloperTools'
,
         'Application'
,
         'DoctrineModule'
,
         'DoctrineORMModule'
,
    ),
```
#### You should see:

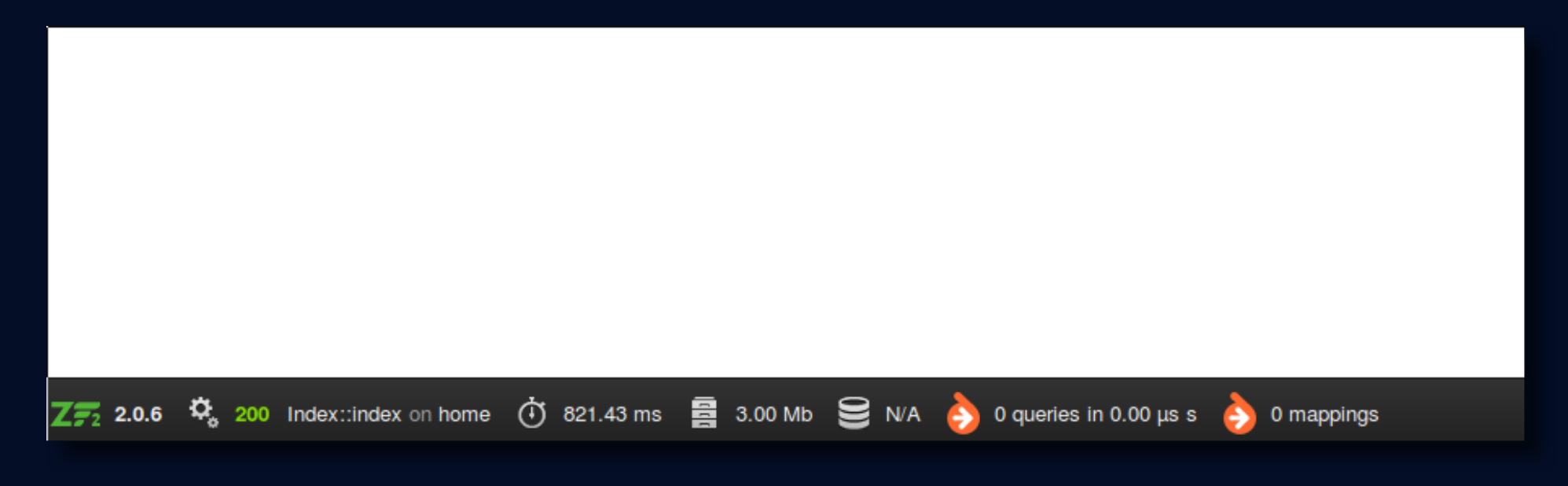

## WRITE YOUR FIRST ENTITY

#### module/Application/src/Application/Entity/User

```
namespace Application\Entity;
use Doctrine\ORM\Mapping as ORM;
/** @ORM\Entity */
class User {
    * @ORM\Id
    * @ORM\GeneratedValue(strategy="AUTO")
    * @ORM\Column(type="integer")
    protected $id;
    /** @ORM\Column(type="string") */
    protected $fullName;
    // getters/setters
```
### CONFIGURE MAPPINGS

module/Application/config/module.config.php

```
return array(
'doctrine' => array(
  'driver' => array(
    'application entities' => array(
      'class' =>'Doctrine\ORM\Mapping\Driver\AnnotationDriver'
      'cache' => 'array'
      'paths' => array( DIR . '/../src/Application/Entity')
    ),
    'orm default' => array(
      'drivers' => array(
        'Application\Entity' => 'application entities'
))), // [...]
```
#### You should see:

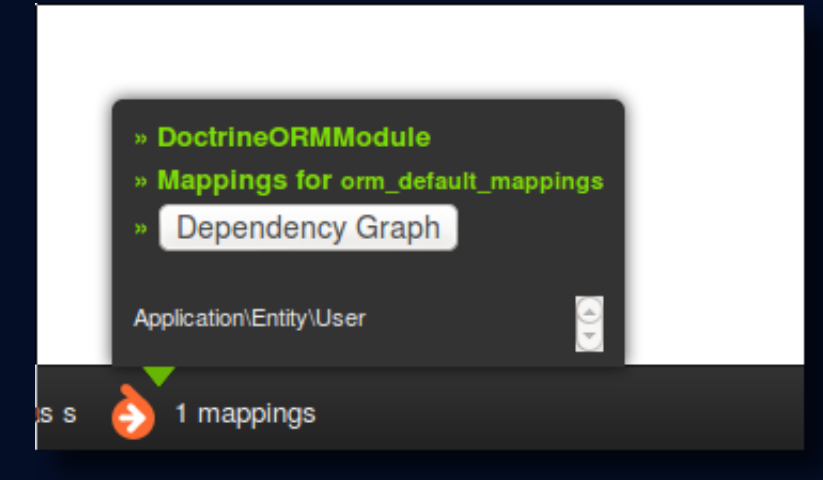

## CONFIGURE THE CONNECTION

#### config/autoload/doctrine.local.php

```
return array(
  'doctrine' => array(
    'connection' => array(
      'orm default' => array(
        'driverClass' =>'Doctrine\DBAL\Driver\PDOMySql\Driver'
,
        'params' \Rightarrow array(
          'host' => 'localhost'
,
          'port' => '3306'
,
          'user' => 'username'
,
          'password' => 'password'
,
          'dbname' => 'database'
,
)))));
```
#### VALIDATE MAPPINGS

./vendor/bin/doctrine-module orm:validate-schema

bcramius@ocra-g74:~/Projects/CleanZendSkeletonApplication\$ ./vendor/bin/doctrine-module orm:validate-schema [Mapping] OK - The mapping files are correct.

[Database] FAIL - The database schema is not in sync with th<u>e</u> current mapping file.  $\sqrt{1 - \frac{1}{2}}$ 

## GENERATE THE DATABASE

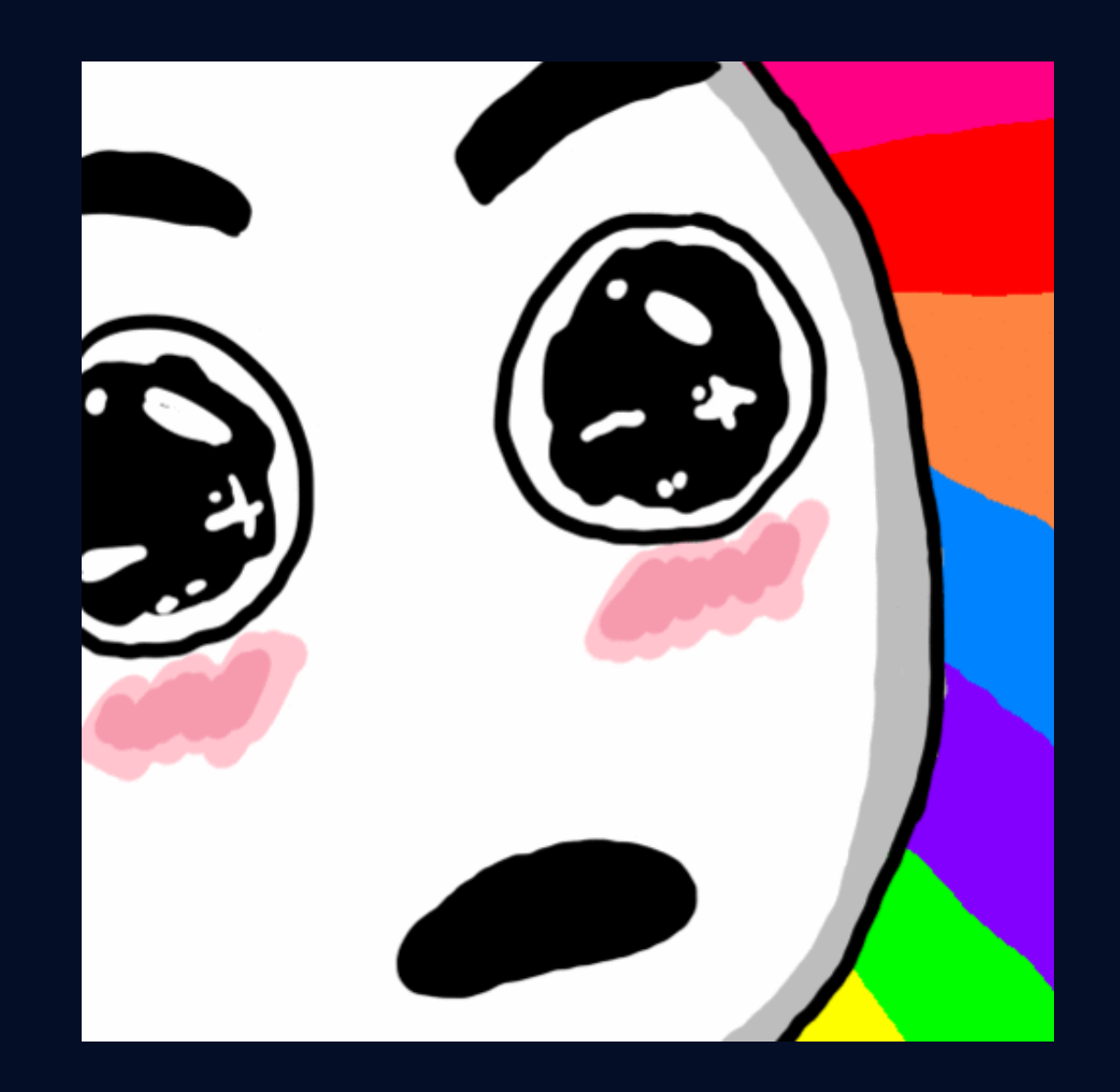

ocramius@ocra-g74:~/Projects/CleanZendSkeletonApplication\$ ./vendor/bin/doctrine-module orm:schema-tool:create ATTENTION: This operation should not be executed in a production environment.

Creating database schema... Database schema created successfully! 

## TEST IT!

module/Application/src/Application/Controller/IndexController.php

```
public function indexAction() {
    $objectManager = $this
        ->getServiceLocator()
        ->get('Doctrine\ORM\EntityManager');
    $user = new \Application\Entity\User();$user->setFullName('Marco Pivetta');
    $objectManager->persist($user);
    $objectManager->flush();
    die(var dump($user->getId())); // yes, I'm lazy
```
## EXAMPLES

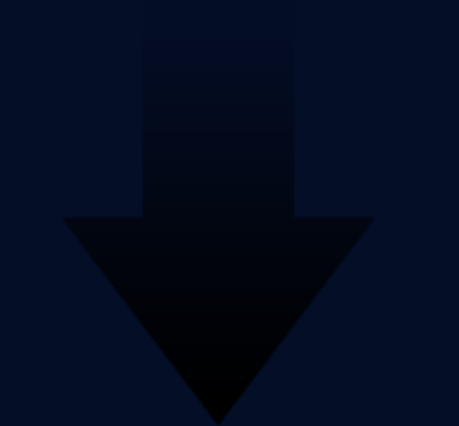

#### PERSISTING AN OBJECT

```
$user = new User();$user->setFullName('Marco Pivetta');
```

```
$objectManager->persist($user); // $user1 is now "managed"
$objectManager->flush(); // commit changes to db
```

```
var_dump($user1->getId()); // 1
```
#### PERSISTING MULTIPLE OBJECTS

```
$user1 = new User();$user1->setFullName('Marco Pivetta');
$objectManager->persist($user1);
```

```
\sqrt{3}user2 = new User();
$user2->setFullName('Michaël Gallego');
$objectManager->persist($user2);
```

```
$user3 = new User();$user3->setFullName('Kyle Spraggs');
$objectManager->persist($user3);
```

```
$objectManager->flush();
```
#### RETRIEVING AN OBJECT

```
$user1 = $objectManager->find('User'
, 1);
```

```
var dump($user1->getFullName()); // Marco Pivetta
```

```
$user2 = $objectManager
    ->getRepository('User')
    ->findOneBy(array('fullName' => 'Michaël Gallego'));
```
var dump(\$user2->getFullName()); // Michaël Gallego

#### **UPDATING AN OBJECT**

```
$user = $objectManager->find('User'
, 1);
```

```
$user->setFullName('Guilherme Blanco');
```
\$objectManager->flush();

#### DELETING AN OBJECT

```
$user = $objectManager->find('User'
, 1);
```

```
$objectManager->remove($user);
```

```
$objectManager->flush();
```
#### ASSOCIATIONS - USER

```
/** @ORM\Entity */
class User {
   // like before
    /** @ORM\ManyToOne(targetEntity="Address") */
   protected $address;
    /** @ORM\ManyToMany(targetEntity="Projects") */
   protected $projects;
   public function construct()
        $this->projects = new ArrayCollection();
   // getters/setters
```
#### ASSOCIATIONS - ADDRESS

```
/** @ORM\Entity */
class Address {
   /* @ORM\Id @ORM\Column(type="integer") @ORM\GeneratedValue(str
   protected $id;
    /** @ORM\Column(type="string") */
   protected $city;
    /** @ORM\Column(type="string") */
    protected $country;
   // getters/setters etc.
```
#### ASSOCIATIONS - PROJECTS

```
/** @ORM\Entity */
class Project {
   /* @ORM\Id @ORM\Column(type="integer") @ORM\GeneratedValue(str
   protected $id;
    /** @ORM\Column(type="string") */
   protected $name;
   // getters/setters
```
#### ASSOCIATIONS - PERSISTING ASSOCIATIONS

```
Suser = new User();
$user->setFullName('Marco Pivetta');
$objectManager->persist($user);
```

```
$address = new Address();
$address->setCity('Frankfurt')
$address->setCountry('Germany');
$objectManager->persist($address);
```

```
$project = new Project();
$project->setName('Doctrine ORM');
$objectManager->persist($project);
```

```
$user->setAddress($address);
$user->getProjects()->add($project);
$objectManager->flush();
```
#### ASSOCIATIONS - RETRIEVING ASSOCIATIONS

\$user = \$objectManager->find('User' , 1);

var dump(\$user->getAddress()->getCity()); // Frankfurt var dump(\$user->getProjects()->first()->getName()) // Doctrine ORM

#### More tutorials at

#### <http://marco-pivetta.com/doctrine2-orm-tutorial>

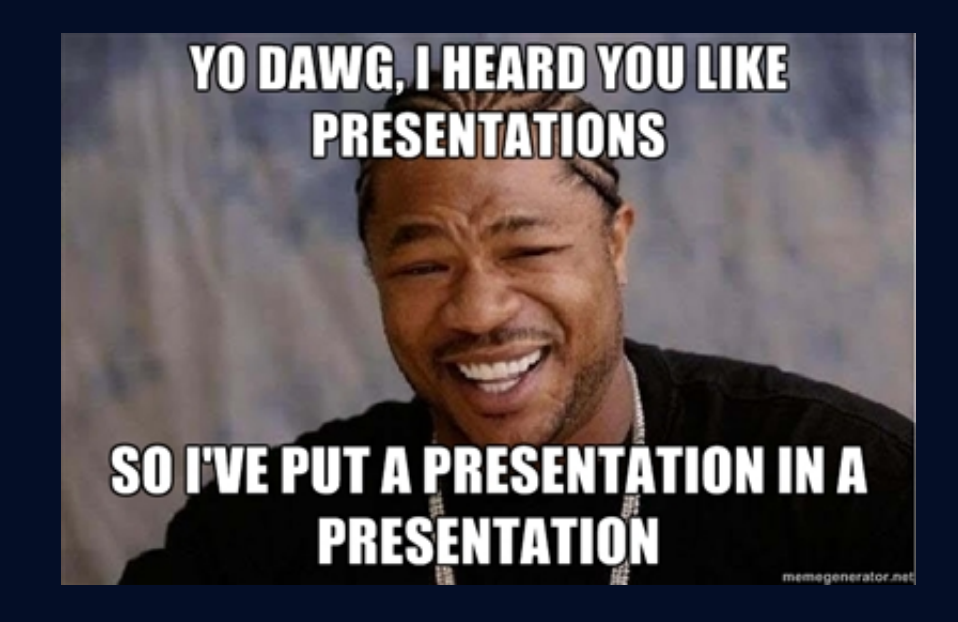

## DOCTRINEMODULE GOODIES

#### EERUML MODEL

#### See what your entities look like in a graph:

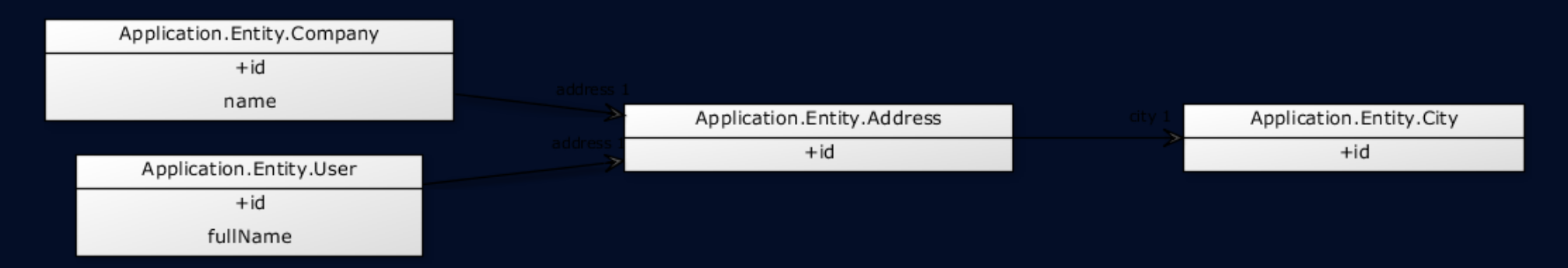

### PAGINATOR ADAPTER

use Doctrine\Common\Collections\ArrayCollection; use DoctrineModule\Paginator\Adapter\Collection as Adapter; use Zend\Paqinator\Paqinator;

```
// Create a Doctrine Collection
$collection = new ArrayCollection(range(1, 101));
```
// Create the paginator itself  $$paginator = new Paginator(new Adapter(Scollection));$ 

```
$paginator
    ->setCurrentPageNumber(1)
    ->setItemCountPerPage(5);
```
## PAGINATOR ADAPTER (ORM)

use DoctrineORMModule\Paginator\Adapter\DoctrinePaginator; use Doctrine\ORM\Tools\Pagination\Paginator as ORMPaginator; use Zend\Paginator\Paginator;

```
// Create a Doctrine Collection
$query = $em->createQuery('SELECT f FROM Foo f JOIN f.bar b');
$paginator = new Paginator(
   new DoctrinePaginator(new ORMPaginator($query))
```

```
);
```
\$paginator

```
->setCurrentPageNumber(1)
->setItemCountPerPage(5);
```
## OBJECT-EXISTS VALIDATOR

```
$repository = $objectManager
    ->getRepository('Application\Entity\User');
$validator = new \DoctrineModule\Validator\ObjectExists(array(
    'object repository' => $repository,
    'fields' => array('email')
));
var dump($validator->isValid('test@example.com'));
var_dump($validator->isValid(array(
    'email' => 'test@example.com'
)));
```
### CACHEADAPTERS

 $$zendCache = new \Zend\Cache\Storage\Adapter\Memory()$ ;

\$cache = new \DoctrineModule\Cache\ZendStorageCache(\$zendCache);

```
\text{SdoctrineCache} = \text{new } \text{Doctrine}\text{Common}\text{Cache}\text{ArrayCache}$options = new \Zend\Cache\Storage\Adapter\AdapterOptions();
```

```
$cache = new \DoctrineModule\Cache\DoctrineCacheStorage(
    $options,
    $doctrineCache
```
### HYDRATOR

use DoctrineModule\Stdlib\Hydrator\DoctrineObject;

```
$hydrator = new DoctrineObject(
    $objectManager,
    'Application\Entity\City'
);
$city = new City();
\frac{\delta}{\delta}data = array('name' => 'Frankfurt');
$city = $hydrator->hydrate($data, $city);
echo $city->getName(); // prints "Frankfurt"
$dataArray = $hydrator->extract($city);
echo $dataArray['name']; // prints "Frankfurt"
```
## HYDRATOR(2)

```
use DoctrineModule\Stdlib\Hydrator\DoctrineObject;
```

```
$hydrator = new DoctrineObject(
    $objectManager,
    'Application\Entity\City'
);
$city = new City();\text{6}data = array('country' => 123);
$city = $hydrator->hydrate($data, $city);
var dump($city->getCountry());
1/ protected $name => string(5) "Germany"
```
#### FORM ELEMENT

```
$form->add(array(
    'type' => 'DoctrineModule\Form\Element\ObjectSelect'
,
    'name' => 'user'
,
    'options' => array(
        'object_manager' => $objectManager,
        'target_class' => 'Module\Entity\User'
,
        'property' => 'fullName'
,
        'is method' => true,
        'find method' => array(
            'name' \Rightarrow 'findBy',
            'params' \Rightarrow array(
                'criteria' => array('active' => 1),
                'orderBy' => array('lass\' => 'ASC'),
            ),
       ),
   ),
));
```
### MORE STUFF!

#### Everything works with MongoDB ODM too! CouchDB ODM/PHPCR ODM/OrientDB ODM

### **GOOD PRACTICES**

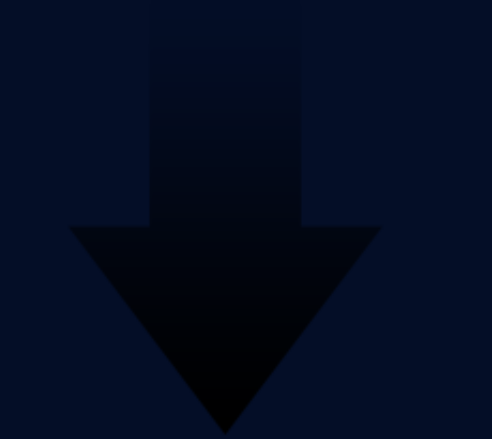

#### KEEP ENTITIES SIMPLE

Think of entities as value-objects Don't add logic to entities (hard to change later!) Keep entities aware only of themselves + relations

### USE DOCTRINE/COMMON API

If you stick with using only doctrine/common API, users of your modules can switch between ORM/ MongoDB ODM/CouchDB ODM/ PHPCR ODM/OrientDB ODM

## USE DOCTRINE/COMMON API

#### Prefer

Doctrine\Common\Persistence\ObjectManager

over

Doctrine\ORM\EntityManager

## USE DOCTRINE/COMMON API

#### Prefer

Doctrine\Common\Persistence\ObjectRepository

#### over

Doctrine\ORM\EntityRepository

### USE COLLECTIONS EXTENSIVELY

Doctrine comes with a powerful collections [API](https://github.com/doctrine/collections)OOP API for array-like data structures

#### USE THE CRITERIA API

Collections provide a Criteria [API](https://github.com/doctrine/collections/blob/v1.0/lib/Doctrine/Common/Collections/Criteria.php)Allows you to filter virtually any kind of data structure

#### CRITERIAAPI EXAMPLE

```
use Doctrine\Common\Collections\Criteria;
use Doctrine\Common\Collections\ArrayCollection;
```

```
$collection = new ArrayCollection(array($user1, $user2, $user3));
$criteria = new Criteria();
$criteria->andWhere(
    $criteria->expr()->gt(
        'lastLogin'
,
        new \DateTime('-1 day')
);
$recentVistors = $collection->matching ($critical);
```

```
$recentVisitors = $em
    ->getRepository('Application\Entity\Users')
    ->matching($criteria);
```
#### CRITERIA API ADVANTAGES

Works in ORM Repositories, Collections, etc... Abstracts the problem of "searching" Same criteria for different storages (ORM, ODM, Memory, ElasticSearch, cache...) Allows you to define your own RecentUsersCriteria

or InactiveUsersCriteria...

## INJECT THE OBJECT MANAGER

If you fetch the entity manager from within your services, replacing it will become very hard: Inject it instead!

## INJECT THE OBJECT MANAGER

```
'factories' => array(
    'my service' => function ($sl) {
        $objectManager = $sl->get('Doctrine\ORM\EntityManager');
        return new MyService($objectManager);
),
```

```
class MyService
```

```
{
   public function    construct(ObjectManager $objectManager)
```
#### KEEP OBJECT MANAGER OUT OF **CONTROLLERS**

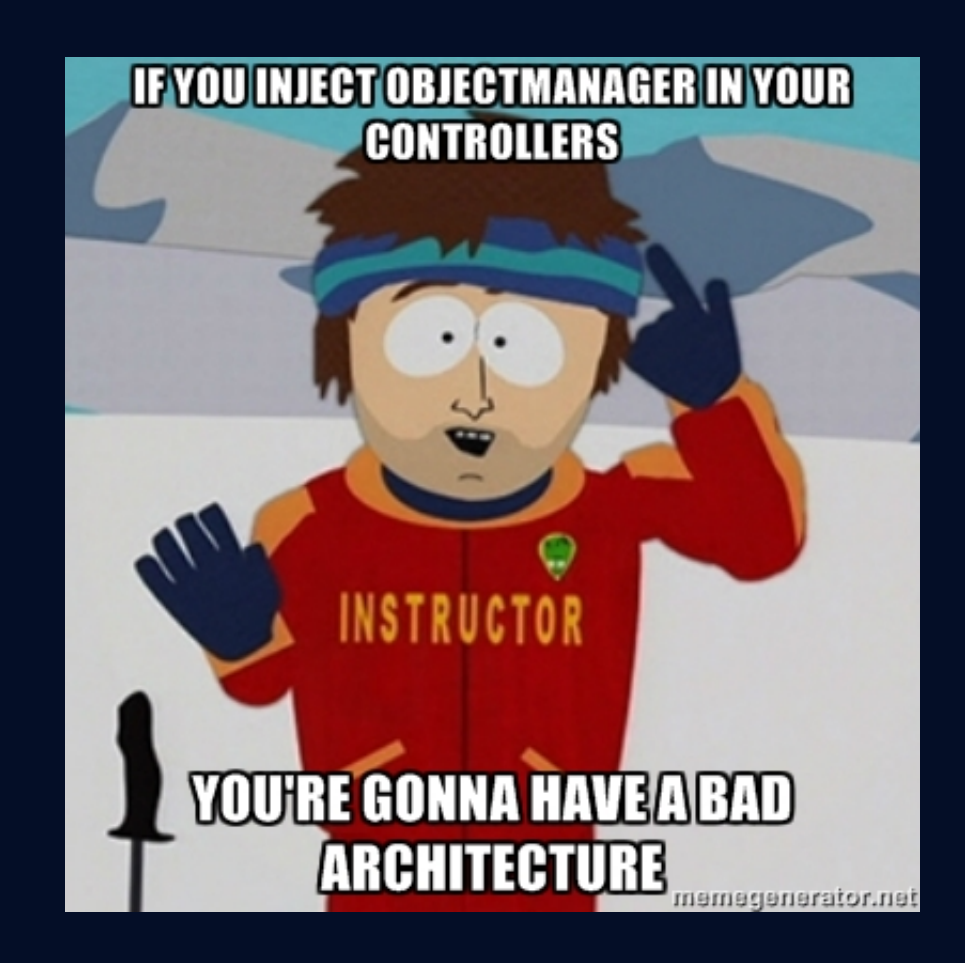

#### DON'T USE PERSISTENCE TO SOLVE APPLICATION PROBLEMS

Filtering data when saved to DB Validating data when saved to DB Saving files when records are saved to DB Using DB-level errors to check input validity

## KEEP YOUR OBJECT GRAPH CONSISTENT

An ObjectManager works under the assumption that managed objects are valid!

Assign values to your entities only when data is valid!

## QUESTIONS?

### FORK IT!

#### You can find these slides on GitHub at [https://github.com/Ocramius/doctrine-orm-zf2](https://github.com/Ocramius/doctrine-orm-zf2-tutorial) tutorial

## THANKS FOR WATCHING!